# PARCOURS DES GRAPHES

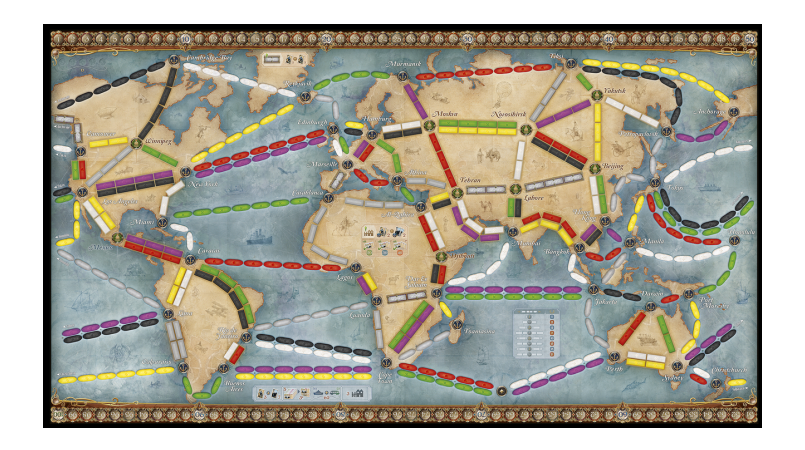

# **Objectifs**

A la fin de la séquence d'enseignement les élèves doivent :

- pouvoir lister chronologiquement les sommets pour un parcours en profondeur (récursif ou itératif) et un parcours en largeur d'un graphe
- pouvoir écrire une fonction pour parcourir en profondeur (de façon récursive ou itérative) ou parcourir en largeur un graphe
- · pouvoir écrire un programme permettant de déterminer si un graphe contient un cycle
- $\bullet$  pouvoir écrire un algorithme de Dijkstra (et A\*) pour déterminer le plus court chemin entre deux sommets

# Table des matieres `

![](_page_0_Picture_255.jpeg)

# <span id="page-1-0"></span>1 Problématique

Lors de l'étude des algorithmes gloutons, le problème du voyageur de commerce était de passer une et une seule fois par chacun des sommets d'un graphe et retourner au sommet initial en minimisant la longueur du trajet :

![](_page_1_Figure_3.jpeg)

La problématique est bien différente quand il s'agit de se rendre de la ville A vers la ville B via le réseau routier, en minimisant la distance parcourue.

La théorie des 6 poignées de main énonce que chaque être humain est potentiellement en relation avec n'importe quel autre être humain sur la planète à l'aide d'une chaine de relations individuelles d'au plus 6 éléments. Comment alors trouver les maillons ?

Le but de ce cours est de voir différentes méthodes de parcours des graphes puis d'étudier des algorithmes permettant de determiner le (ou un des) plus court(s) chemin(s) entre deux sommets. ´

# <span id="page-1-1"></span>2 Méthodes de parcours des graphes

## DÉFINITION : Parcourir un graphe

*Parcourir un graphe, c'est obtenir la liste des sommets atteignables du graphe en partant d'un des sommets.*

Le graphe ci-contre sert de support à l'étude où le sommet A sera le sommet initial.

![](_page_1_Figure_11.jpeg)

Lors du parcours d'un graphe, on appelle sommet fils *(chil* ou successeur) d'un sommet père *(parent* ou prédécesseur) un sommet découvert depuis le sommet père. Si un sommet père peut avoir plusieurs sommets fils, un sommet fils n'a qu'un sommet père.

Dans ce cours nous verrons trois modes de parcours des graphes :

- parcours en profondeur
- parcours en largeur
- algorithme de Dijkstra A et Dijkstra<sup>∗</sup> A<sup>∗</sup>

# <span id="page-2-0"></span>2.1 Parcours en profondeur

# Principe :

*A partir du sommet de depart, on explore un de ses sommets voisins, puis un des sommets voisin du sommet ´ voisin et ainsi de suite. Lorsqu'un sommet n'a plus de voisin a explorer, on reprend l'exploration ` a partir du ` dernier sommet pere dont au moins un voisin n'a pas ` et´ e explor ´ e.´*

Les algorithmes ALGO [1](#page-2-2) et ALGO [2](#page-2-3) présentent une version récursive et une version itérative de parcours en profondeur (ou dfs - *depth first search*) d'un graphe stocke sous forme de dictionnaire de dictionnaires. ´

# <span id="page-2-1"></span>2.1.1 Version récursive

- Les sommets explorés sont stockés dans une liste parcours.
- Une liste attente recense les voisins d'un sommet non encore explorés.
- · Pour éviter de chercher dans la liste parcours si un sommet a déjà été exploré, le dictionnaire explore a pour clés les noms des sommets et pour valeur  $True$  si le sommet a été exploré, False sinon.
- La fonction dfs recursif prend en argument :
	- $\circ$  graphe, un graphe sous la forme d'un dictionnaire (clé = nom d'un sommet, valeur = noms des voisins du sommet clé)

<span id="page-2-3"></span>Algorithm 2 Parcours en profondeur itératif

- sommet, le nom du sommet de depart ´
- la liste parcours
- o le dictionnaire explore. Au premier appel, seule la clé sommet a une valeur True

Pour le graphe support de l'étude, la transcription de ALGO [1](#page-2-2) en langage Python renvoie :

['A', 'B', 'C', 'D', 'G', 'F', 'E', 'H', 'J', 'I']

<span id="page-2-2"></span>![](_page_2_Picture_659.jpeg)

## <span id="page-3-0"></span>2.1.2 Version itérative

La version itérative adopte les mêmes variables que pour la version récursive. La liste attente prend l'allure d'une pile qu'on empile à chaque découverte de sommet. L'exploration d'un sommet dépile la pile.

- Les sommets explorés sont stockés dans une liste parcours.
- Une pile attente stocke tous les sommets découverts mais non explorés.
- Pour éviter de chercher dans la liste parcours si un sommet a déjà été exploré, le dictionnaire explore a pour clés les noms des sommets et pour valeur  $True$  si le sommet a été exploré, False sinon.
- La fonction dfs\_itératif prend en argument :
	- graphe, un graphe sous la forme d'un dictionnaire (cle = nom d'un sommet, valeur = noms des voisins ´ du sommet clé)
	- sommet, le nom du sommet de depart ´

Pour le graphe support de l'étude, la transcription de ALGO [2](#page-2-3) en langage Python renvoie :

```
['A', 'E', 'F', 'G', 'I', 'H', 'J', 'D', 'C', 'B']
```
#### <span id="page-3-1"></span>2.1.3 Remarques

On constate que les résultats donnés par l'ALGO [1](#page-2-2) et par l'ALGO [2](#page-2-3) sont différents. En effet, la version récursive va choisir le premier voisin de A, donc B. La version itérative emplie les voisins de A qui sont, dans l'ordre de stockage du graphe, B, D puis E. En dépilant, pour choisir le sommet après A, on tombe donc sur E.

Dans les deux cas, il s'agit bien de parcours en profondeur car on s'éloigne du sommet initial à chaque sommet exploré.

Si en partant d'un sommet  $s_0$ , il est possible d'atteindre tous les sommets du graphe, alors le graphe est connexe. Sinon, on appelle classe de connexité de  $s<sub>0</sub>$ , l'ensemble des sommets atteints.

#### <span id="page-3-2"></span>2.1.4 Recherche d'un plus court chemin

En stockant pour chaque sommet, son prédécesseur (ou père), il est possible d'établir, à rebours, le chemin parcouru pour aller d'un sommet *s*<sup>0</sup> au sommet *s<sup>f</sup>* .

Pour un graphe non orienté et non pondéré, pour trouver le chemin le plus court entre deux sommets, c'est à dire celui minimisant le nombre de sommets, on utilise une liste chemin qui mémorise le chemin en cours et une liste plus court qui mémorise le plus court des chemins étudiés. Il s'agit là encore d'un parcours en profondeur récursif d'un graphe.

Pour le graphe support de l'étude, la transcription de ALGO [3](#page-4-2) en langage Python renvoie :

```
>>> dfs pcc(qraf, 'A', 'J')
['A', 'D', 'G', 'H', 'J']
>>> dfs_pcc(graf, 'F', 'I')
['F', 'G', 'I']
```
# <span id="page-4-2"></span>Algorithm 3 Recherche d'un plus court chemin

![](_page_4_Picture_677.jpeg)

# <span id="page-4-0"></span>2.2 Parcours en largeur

#### <span id="page-4-1"></span>2.2.1 Version itérative

#### Principe :

*A partir du sommet de depart, on explore tous ses ´ sommets voisins immediats, puis tous les voisins ´ immediats non explor ´ e des voisins imm ´ ediats et ainsi ´ de suite jusqu'a ce qu'il n'y ait plus de sommet non ` explore.´*

Dans l'ALGO [2](#page-2-3) la profondeur de parcours était obtenue en prenant le sommet de la pile attente pour choisir le prochain sommet à explorer. Or en prenant les éléments en début de la liste attente, on retrouve les premiers voisins du sommet de depart. ´

Une file attente permet donc un parcours en largeur (ou bds breadth first search) du graphe quant une pile attente offre un parcours en profondeur (dfs).

Pour le graphe support de l'étude, la transcription de ALGO [4](#page-4-3) en langage Python renvoie :

['A', 'B', 'D', 'E', 'C', 'G', 'F', 'H', 'I', 'J']

#### <span id="page-4-3"></span>Algorithm 4 Parcours en largeur itératif

entrée: graphe, sommet résultat: parcours, liste des sommets explorés dfs ieratif(graphe, sommet)

- 1: parcours  $= []$
- 2: explore =  $\{\}$
- 3: pour  $s ∈$  graphe faire
- 4: explore[s] = Faux
- 5: fin pour
- 6:  $\text{attente} = \text{[sommet]}$
- 7: tant que taille(attente) *>* 0 faire
- $8:$  sommet = defiler(attente)
- 9: si non explore[sommet] alors
- 10: ajouter sommet à parcours
- 11: explore[sommet] = Vrai
- 12: **pour**  $s \in \text{graph}[\text{sommet}]$  faire
- 13: **si non** explore [s] **alors**
- 14: ajouter s a` attente
- 15: fin si
- 16: fin pour
- 17: fin si
- 18: fin tant que
- 19: renvoi: parcours

#### <span id="page-5-0"></span>2.2.2 Recherche d'un cycle

Pour rechercher si un graphe présente un cycle, on peut adopter une stratégie de parcours en largeur. Si en explorant un voisin  $s_j$  d'un sommet  $s_i$  on constate qu'il a déjà été exploré mais qu'il n'est pas le prédécesseur de  $s_j$ , c'est qu'on est en présence d'un cycle.

On utilise donc un parcours en largeur en attribuant à chaque sommet parcouru sa distance (en nombre d'arêtes) par rapport au sommet initial  $s_0$ .

• On attribue a chaque sommet une distance infinie via un dictionnaire : `

```
distance = {s : float('inf') for s in graphe}
```
- On attribue une distance de 0 au sommet de départ qu'on place dans une file file
- Tant que la file n'est pas vide
	- o On appelle sommet l'élément qu'on défile de file
	- On explore les voisins de sommet et pour chaque voisin :
		- \* s'il est à une distance infinie, on lui donne pour distance celle de sommet additionnée de 1
		- ★ si son niveau est supérieur ou égal à celui de sommet, c'est qu'on a trouvé un cycle et on renvoie True
	- Si la file devient vide, c'est qu'il n'y a pas de cycle et on renvoie False

#### Algorithm 5 Recherche d'un cycle

```
entrée: graphe, sommet
   résultat: True si le sous graphe connexe auquel appartient sommet possède un cycle, False sinon
   bfs cycle(graphe, sommet)
1: niveau = \{s : \text{float('inf')} for s in graphe}\}2: niveau[sommet], file = 0, [sommet]3: tant que taille(file) > 0 faire
4: {\rm sommet} = \text{defile}(\text{file})5: pour s \in \text{graph}[\text{sommet}] faire
6: si niveaux[s] est \infty alors
7: niveaux[s] = niveaux[sommet] + 18: file.enfile(s)
9: sinon si niveaux[s] >= niveaux[sommet] alors
10: renvoi: True
11: fin si
12: fin pour
13: fin tant que
14: renvoi: False
```
# <span id="page-5-1"></span>3 Algorithme de Dijkstra et algorithme  $A^*$

Dans les parties précédentes, le parcours des graphes ne tenait pas compte du poids associé aux arrêtes.

Si le temps entre deux stations de métro consécutives est sensiblement le même quelques soient ces stations, pour la recherche d'un plus court chemin sur une carte routière, un poids lié à la distance ou lié au temps de parcours peut donner des résultats différents. La Beauce et la Haute Savoie ne se parcours pas de la même manière !

Dans cette partie, on s'intéresse à des graphes connexes non orientés à poids positifs.

![](_page_6_Picture_3.jpeg)

Pour les exemples, le graphe suivant sera utilisé.

# <span id="page-6-0"></span>3.1 Algorithme de Dijkstra

# <span id="page-6-1"></span>3.1.1 Principe

## Principe :

*Tant que le sommet d'arrivé n'est pas découvert, on explore les voisins non explorés du sommet, le plus proche du sommet initial, dont il existe au moins un voisin non explore.´*

L'algorithme Dijkstra s'apparente à un algorithme de parcours en largeur mais où la file d'attente est remplacée par une file de priorité (le plus proche). On peut stopper l'algorithme dès que le sommet d'arrivé est trouvé ou bien le laisser parcourir le graphe pour déterminer la distance de chacun des sommets au sommet initial.

## <span id="page-6-2"></span>3.1.2 Détail des variables

Pour l'implémentation de l'algorithme, on utilise :

- un graphe graphe, dictionnaire de dictionnaires. La cle du dictionnaire est un sommet ´ *s* et sa valeur un dictionnaire dont les cles sont les sommets voisins de ´ *s* et les valeurs leur distance a` *s*.
- depart, le sommet de départ
- $\bullet$  arrivee, le sommet d'arrivé si on cherche un plus court chemin jusqu'à un sommet
- d ini un dictionnaire dont les clés sont les sommets du graphe et les valeurs leur distance initiale au sommet de départ (au début tous les sommets sont à une distance infinie  $floor($ 'inf')
- d\_fin un dictionnaire dont les clés sont les sommets du graphe et les valeurs leur distance réel au sommet de départ
- pere, si on cherche le plus court chemin, un dictionnaire dont les clés sont les sommets du graphe et les valeurs le prédécesseur du sommet

## <span id="page-6-3"></span>3.1.3 Détail de la stratégie

La structure de l'algorithme de Dijkstra est :

- initialisation de d fin (dictionnaire vide) et d ini (tous les sommets sont a l'infini sauf le sommet ` depart
- tant qu'il reste des sommets non exploré (ou que le sommet d'arrivé n'a pas été trouvé)
	- $\circ$  on sélectionne le sommet  $s_k$  le plus proche parmi les sommets contenus dans  $d_{\text{ini}}$ .
	- pour chacun des sommets voisins s v de s k, on regarde s'il n'est pas dans d fin. Auquel cas, on affecte à dini[sk] le minimum entre sa valeur actuelle et la valeur qu'il aurait si son prédécesseur était s\_k. Cette étape permet de mettre à jour les distances des voisins du sommet visité pour la prochaine étape et déterminer qui est le père.
- $\bullet$  on ajoute à d fin, le sommet s  $k$  avec la distance d ini [s  $k$ ]
- $\bullet$  on supprime la clé s  $\&$  pour ne pas la choisir à nouveau.

REMARQUE : cet algorithme donne la distance de tous les sommets du graphe au sommet départ. Cependant, il ne donne pas le chemin. Avec le dictionnaire pere, il est possible de retrouver le chemin en partant du sommet arrivee et en remontant la liste des prédécesseurs.

## <span id="page-7-0"></span>3.1.4 Pseudocodes

Pour sélectionner le sommet s\_k le plus proche parmi les sommets contenus dans d<sub>-ini</sub>, on a besoin d'un algorithme ALGO [6](#page-7-1) qui permet de trouver la clé dont la valeur est la plus petite.

L'Algo [7](#page-7-2) donne, en pseudocode, une version de l'algorithme permettant de determiner la ´ distance de tous les sommets au sommet départ.

<span id="page-7-1"></span>Algorithm 6 Minimum dans un dictionnaire entrée: dic un dictionnaire résultat: c, la clé dont la valeur est la plus faible des valeurs de dic mini dic(dic) 1:  $val = \text{float}(i \in \{1, 2, \ldots\})$ 2: pour k dans dic faire 3: si dic[k] *<* val alors 4: c,  $val = k$ ,  $dic[k]$ 5: fin si

- 6: fin pour
- 7: renvoi: c

#### <span id="page-7-2"></span>Algorithm 7 Algorithme de Dijkstra

![](_page_7_Picture_702.jpeg)

Pour déterminer le chemin, l'ALGO [8](#page-7-3) remonte la liste des père depuis le sommet d'arrivée s\_fin jusqu'au sommet départ s\_dep.

On utilise alors pere le dictionnaire des pères de chaque sommets du graphe explorer depuis s\_dep et une liste chemin des sommets classés par ordre de parcours depuis le sommet de départ jusqu'au sommet d'arrivée.

Partant du sommet d'arrivée, la liste chemin doit être inversée avant d'être renvoyée.

#### <span id="page-7-3"></span>Algorithm 8 Obtention du chemin

![](_page_7_Picture_703.jpeg)

7: renvoi: chemin

Si on souhaite le plus court chemin entre les sommets depart et arrivee sans calculer les distances de tous les sommets du graphe au sommet de départ, on peut utiliser l'ALGO [9](#page-8-3) :

<span id="page-8-3"></span>Algorithm 9 Plus court chemin entre deux sommets

```
entrée: graphe, depart et arrivee
   résultat: chemin
   dijkstra pcc(graphe, depart, arrivee)
1: d_ini = {s : float ('inf') for s in graphe}
2: dini [depart] = 0
3: d_fin, pere = \{\},\ \{\}4: tant que taille(d_ini) >0 et arrivee n'est pas dans d_fin faire
5: s_k = \min\_{dc}(d_{\text{ini}})6: pour s_v dans graphe [s_k] faire
7: w = \text{graphe}[s_k][s_v]8: si s v n'est pas dans d fin et d ini [s_v] > d ini [s_k] + w alors
9: d \text{ini} [s_v] = d \text{ini} [s_k] + w10: \text{pere}[s_v] = s_k11: fin si
12: fin pour
13: d_f \text{in}[s_k] = d_f \text{in}[s_k]14: supprime(d_ini[s_k])15: fin tant que
16: renvoi: trajet(pere, depart, arrivee)
```
# <span id="page-8-0"></span>3.2 Algorithme A\*

## <span id="page-8-1"></span>3.2.1 Heuristique

L'algorithme de Dijkstra permet de trouver le plus court chemin entre deux sommets. Cependant, l'exploration s'apparente à un parcours en largeur, faisant pousser la recherche sous forme d'un disque croissant centrée sur le *sommet de depart ´* . Or, il est regrettable de chercher des trajets en direction de Lille quand on souhaite faire un Paris - Marseille.

L'algorithme nommé Algorithme  $A^*$ , proposé en 1968 par Peter E. Hart, Nils John Nilson et Bertram Raphael, permet d'améliorer l'algorithme de Dijkstra. En effet, au lieu d'explorer tous les sommets consciencieusement en fonction de leur distance par rapport au sommet, on peut privilégier ceux qui ont *une bonne tête*.

C'est ce qu'on appelle une évaluation heuristique, par exemple basée sur la distance à vol d'oiseau de l'arrivée. Pour un Paris - Marseille, mieux vaut regarder du côté d'Evry que de Chantilly.

Dans le cas des jeux vidéos où le temps de calcul doit être minimal, l'algorithme  $A^*$  propose une des meilleurs solution, plus rapidement que l'algorithme de Dijkstra.

## <span id="page-8-2"></span>3.2.2 Pseudocodes

Pour orienter la recherche du plus court chemin vers le sommet d'arrivé, on propose ici une évaluation heuristique basée sur la distance à vol d'oiseau d'un sommet vers le sommet recherché.

On suppose qu'on dispose :

- d'un dictionnaire dico coords dont les cles sont les sommets du graphes et les valeurs, leurs coor- ´ données cartésiennes
- une fonction heuristique prend en argument un graphe graphe sous forme de dictionnaire de dictionnaires, le sommet arrivée arrivee et le dictionnaire des coordonnées dico coords. Cette fonction renvoie un dictionnaire d heu dont les clés sont les sommets du graphe et les valeurs, leur distance à vol d'oiseau au sommet arrivee
- l'ALGO [6](#page-7-1) est modifiée pour ajouter à la distance initiale, la valeur de l'évaluation heuristique, comme le présente l'ALGO [10](#page-9-0)

#### <span id="page-9-0"></span>Algorithm 10 Recherche heuristique

![](_page_9_Picture_679.jpeg)

Lorsque le sommet d'arrivée arrivee est déterminé, on peut construire le dictionnaire des valeurs heuristiques, ici basé sur un calcul de la distance à vol d'oiseau d'un sommet vers le sommet arrivee.

L'ALGO [11](#page-9-1) A<sup>\*</sup> ne diffère donc de l'ALGO [9](#page-8-3) Dijkstra que dans la file de priorités des sommets à explorer, modifiée par l'évaluation heuristique.

REMARQUE : tout l'art est de trouver l'évaluation heuristique en fonction du problème. Quelles sont les raisons de privilégier tel sommet par rapport à tel autre.

#### <span id="page-9-1"></span>Algorithm 11 Algorithme  $A^*$

```
entrée: graphe, depart, arrivee, dico coords
   résultat: chemin
   A star(graphe, depart, arrivee, dico coords)
1: d_ini = {s : float('inf') for s in graphe}
2: d<sub>ini</sub> [depart] = 03: d_fin, pere = \{\},\ \{\}4: d-heu = heuristique(graphe, arrivee, dico coords)
5: tant que taille(d_ini) >0 et arrivee n'est pas dans d_fin faire
6: s_k = \text{mini\_dic\_heu}(\text{d\_ini}, \text{d\_heu})7: pour s_v dans graphe [s_k] faire
8: w = \text{graphe} [s_k] [s_v]9: si s_v n'est pas dans d_fin et d_ini [s_v] > d_ini [s_k] + w alors
10: d \text{ini}[s_v] = d \text{ini}[s_k] + w11: \text{perc}[\text{s_v}]=\text{s_k}12: fin si
13: fin pour
14: d_f \text{in}[s_k] = d_f \text{in}[s_k]15: supprime(d[s_k])16: fin tant que
17: renvoi: trajet(pere, depart, arrivee)
```
# <span id="page-10-1"></span><span id="page-10-0"></span>3.2.3 Illustration

![](_page_10_Figure_3.jpeg)

Figure 1 – Exploration des sommets avec l'algorithme Algo [9](#page-8-3) Dijkstra

![](_page_10_Figure_5.jpeg)

FIGURE 2 – Exploration des sommets avec l'algorithme ALGO [11](#page-9-1) A\*